## **Wichtige Hinweise**

für den Erhalt von E-Mails über das Nachrichtenforum des Lernraums.

Standard-Einstellung ist leider, dass alle E-Mails zeitverzögert nur einmal täglich weitergeleitet werden.

Das sollten Sie wie rechts beschrieben ändern!

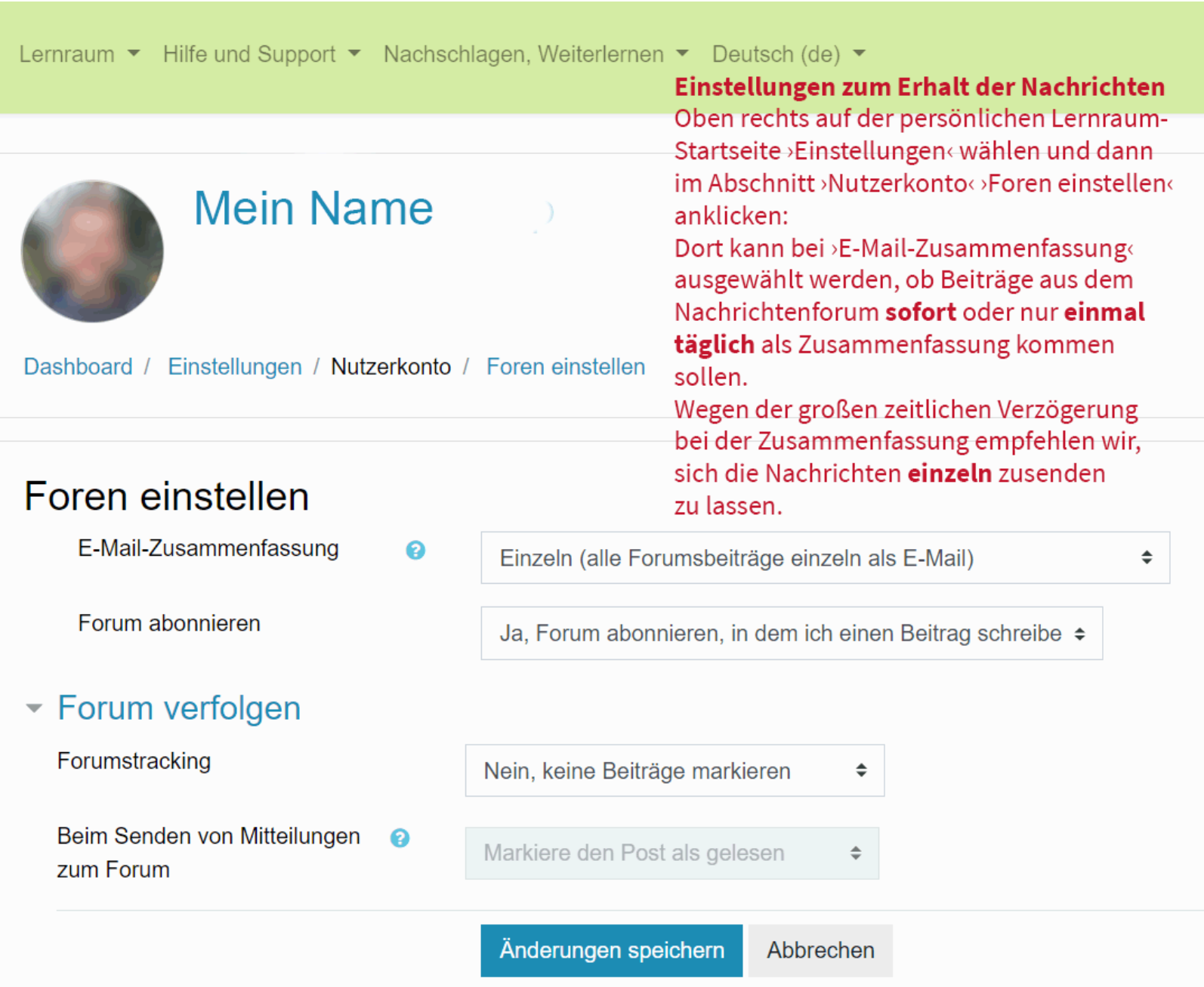